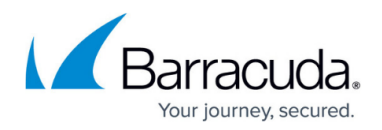

# **Config.add**

<https://campus.barracuda.com/doc/76285052/>

This method adds the given values to the list variable. This method will not add values to tied variables, and a value added must not already exist in the list. For adding values to tied variables, use the config.create method.

### **Parameters Allowed**

The following parameters are used by the config.add method and should be provided as part of the request XML in the HTTP POST request:

- **password**  A required parameter which the API uses to authenticate access to a page and which is set by your administrator.
- **parent type** A required parameter that tells the API about the class/scope of the parent container.
- **parent path** A required parameter which is the qualified name of a parent object
- **variable** A required parameter that specifies the variable for which values will be added.
- **values** A required parameter specifying a list of values to be added.

### **Example: Adding a value to a variable**

Add values 192.168.128.34 and 192.168.128.2 to the mta\_trusted\_relay\_host list.

#### **Arguments**

- parent type: 'global'
- parent path: "
- variable: 'mta trusted relay\_host'
- values: ['192.168.128.34', '192.168.128.2']

#### **Sample Request**

```
 <?xml version="1.0" encoding="UTF8"?>
<methodCall>
 <methodName>config.add</methodName>
  <params><param> <value>
      <struct>
```
## Barracuda Email Security Gateway

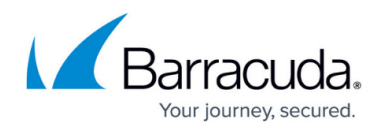

```
 <member>
        <name>parent_type</name>
          <value>
          <string> <![CDATA[global]]>
           </string>
          </value>
       </member>
       <member>
        <name>variable</name>
          <value>
          <string> <![CDATA[mta_trusted_relay_host]]>
           </string>
          </value>
       </member>
      <sub>mem</sub></sub>
        <name>values</name>
          <value>
           <array>
            <data>
              <value>
              <string> <![CDATA[192.168.128.34]]>
               </string>
              </value>
              <value>
              <string> <![CDATA[192.168.128.2]]>
               </string>
              </value>
             </data>
            </array>
           </value>
          </member>
          <member>
           <name>parent_path</name>
            <value>
             <string></string>
            </value>
          </member>
        </struct>
       </value>
      </param>
    </params>
</methodCall>
```
## Barracuda Email Security Gateway

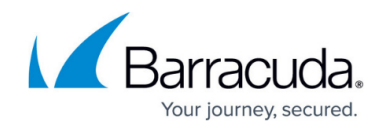

© Barracuda Networks Inc., 2019 The information contained within this document is confidential and proprietary to Barracuda Networks Inc. No portion of this document may be copied, distributed, publicized or used for other than internal documentary purposes without the written consent of an official representative of Barracuda Networks Inc. All specifications are subject to change without notice. Barracuda Networks Inc. assumes no responsibility for any inaccuracies in this document. Barracuda Networks Inc. reserves the right to change, modify, transfer, or otherwise revise this publication without notice.